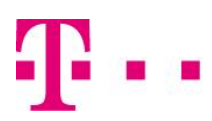

## Uslovi koriŠĆenja

## dodaci za poveĆanje brzine interenta NA FIKSNOJ LOKACIJI

## Podgorica: 05.05.2022. godine

- 1. Dodatak za povecanje brzine interenta na fiksnoj lokaciji (u daljem tektu: Dodatak) dostupni su rezidencijalnim korisnicima interneta Crnogorskog Telekoma (na pristupnim tehnologijama VDSL, Optika) koji imaju po ugovoru zasnovan pretplatnički odnos za korišćenje interneta po bilo kom osnovu (kao samostalni servis ili kao uz paket usluga sa drugim servisima iz ponude Crnogorskog Telekoma) i to promotivno u toku perioda 05.05.2022. do 31.12.2022. godine.
- 2. U zavisnosti od pristupne tehnologije koju Korisnik koristi i u zavisnosti o priključka ("parice") kod Korisnika po ovim Uslovima korišćenja obezbijeđeni su i odredjeni Dodaci iz člana 4.
- 3. Korisnik ima mogućnost da Dodatak aktivira putem redovnih kanala prodaje Crnogorskog Telekoma (dolaskom u Shop, pozivom na broj 1500), kao i putem Telekom ME aplikacije.
- 4. Korišćenje Dodatka u prvom mjesecu aktiviranja je besplatno za sve dodatke iz dolje date tabele, osim za Optika dodatak 1 Gbps za koju Korisnik plaća cijenu iz date tabele. Dodatak ostaje aktivan dok ga Korisnik sam ne deaktivirata na način definisan članom 3, te plaća i mjesečnu cijenu za isti po datoj tabeli:

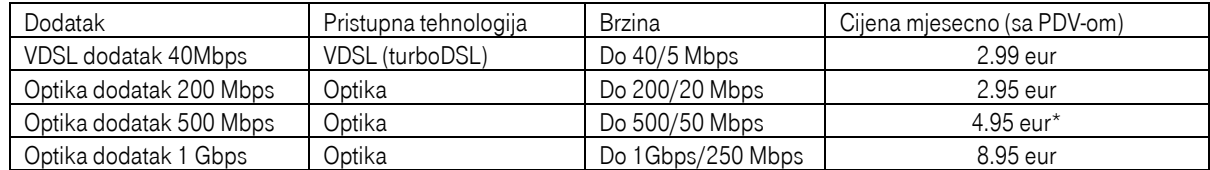

\*Za korisnike Magenta 1 v4 paketa cijena Optika dodatak 500 Mbps iznosi 3.00 eur mjesečno sa PDV-om.

- 5. Korisniku se cijena za aktivirani Dodatak obračunava proporcionalno broju dana u toku mjeseca koliko je koristio Dodatak. Cijena za Dodatak se iskazuje na računu koji Korisniku Crnogorski Telekom ispostavlja po ugovoru za pretplatnički odnos iz člana 1.
- 6. Minimalni period korišćenja aktiviranog Dodatka je 30 dana. U jednom mjesecu Korisnik ne može aktivirati više od jednog Dodatka. Neiskorišćeni resursi Dodatka se ne mogu prenositi u naredni period.
- 7. Korisnik interneta na fiksnoj lokaciji, ukoliko korisnički priključak ("parica") podrzava, može aktivira Dodatak nezavisno od internet paketa koji koristi. Ukoliko Korisnik promijeni pristupnu tehnologiju, Dodatak aktiviran po prethodnoj pristupnoj tehnologiji će mu se automatski deaktivirati, a cijena za Dodatak će se obračunti proporcionalno broju dana u toku mjeseca koliko je koristio Dodatak po prethodnoj pristupnoj tehnologiji.
- 8. Crnogorski Telekom garantuje Pretplatniku minimalnu brizinu u vrijednost od 70% maksimalne brzine Dodataka iz date tabele.
- 9. Za dodatak interneta na optičkoj pristupnoj tehnologiji, dostupna su tri dodatka, pri čemu korisnik istovremeno može imati aktivan samo jedan dodatak.. Za korišćenje dodataka na optičkoj pristupnoj tehnologiji iz date tabele je neophodna posebna oprema koju čini Gigabitni mrezni kabal i Gigabitna mrezna kartica koje je Korisnik dužan da obezbijedi. Za Optika dodatak 1 Gbps neophodno je da Korisnik ima i Tehnicolor ruter koji će mu, ukoliko ga vec ne posjeduje, biti promijenjen prilikom aktiviranja zahtjeva za ovaj dodatak. Za WiFi povezivanje Dodatka potrebni su: za brzine iznad 100 Mbps korisnikov uređaj mora imati odgovarajuću klasu WiFi kartice, a za dodatak do 200 Mbps mora podržati mrežna kartica klase AC ili WiFi 5, dok ostali brži dodaci računaju na mrežnu karticu koja podržava WiFi 6.
- 10. Sa ovim Uslovima korišćenja Korisnik se može upoznati i prije aktiviranja Dodataka jer su isti istaknuti na web stranici <https://telekom.me/privatni-korisnici/ubrzaj-internet> . Aktiviranjem Dodatka Korisnik prihvata i ove Uslove korišćenja.
- 11. Za sve što nije uređeno ovim Uslovima korišćenja primjenjuju se odredbe "Opštih uslova pružanja usluga u javnoj elektronskoj komunikacionoj mreži Crnogorskog Telekoma na fiksnoj lokaciji" sa kojima se Korisnik može upoznati i prije prihvatanja ovih Uslova korišćenja i to na internet stranici www.telekom.me ili iste može, bez naknade, preuzeti u štampanoj formi u poslovnicama Crnogorskog Telekoma.

## Crnogorski Telekom a.d.